## **Kopírovanie objektov v CfgSynchro**

## D2000 CfgSynchro - kopírovanie objektov

Pri kopírovaní objektu medzi konfiguranými databázami musia by dodržané nasledujúce podmienky:

- 1. Meno kopírovaného objektu nesmie poruši jednoznanos mien v cieovej databáze. Ak sa takýto prípad nastane, proces kopírovania bude prerušený pokia užívate nezadá nové meno, pod ktorým bude objekt v cieovej databáze uložený. Tento druh konfliktu môže nasta jedine pri spôsobe synchronizácie [Aktualizácia databázy.](https://doc.ipesoft.com/pages/viewpage.action?pageId=17271012)
- 2. Všetky objekty, ktoré kopírovaný objekt potrebuje v zdrojovej konfiguranej databáze pre svoju innos musia by obsiahnuté v cieovej konfiguranej databáze, alebo sú zahrnuté do aktuálnej množiny kopírovaných objektov. Zoznam objektov je možné si prezrie v procese [D2000 CNF](https://doc.ipesoft.com/pages/viewpage.action?pageId=17272642) (kapitola [V](https://doc.ipesoft.com/pages/viewpage.action?pageId=17272707) [zahy medzi objektami](https://doc.ipesoft.com/pages/viewpage.action?pageId=17272707)). Ak táto podmienka nie je splnená, synchronizaný algoritmus doplní potrebné objekty do množiny kopírovaných objektov. Identifikácia potrebných objektov prebieha na základe zhody UID, nie mena.
- 3. Podobne rodi (parent) kopírovaného objektu sa musí nachádza v cieovej konfiguranej databáze, alebo je zahrnutý do aktuálnej množiny kopírovaných objektov.

Proces [D2000 CfgSynchro](https://doc.ipesoft.com/display/D2DOCV12SK/D2000+CfgSynchro) ponúka 3 spôsoby kopírovania objektov:

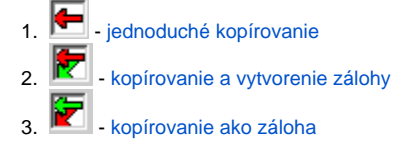

## **Špeciálne spôsoby kopírovania**

Kopírovanie objektov typu [Logická skupina](https://doc.ipesoft.com/pages/viewpage.action?pageId=17269912) a [Skupina objektov](https://doc.ipesoft.com/display/D2DOCV12SK/Skupina+objektov) je odlišné od vyššie uvedených spôsobov a je popísané v kapitole Kopírovanie objektov [typu Logická skupina a Skupina objektov](https://doc.ipesoft.com/pages/viewpage.action?pageId=17271076).

Kopírovanie tzv. doplnkovej konfigurácie (napr. systémové farby, systémové texty, transformané palety, Slovník, ...) je alším špeciálnym spôsobom kopírovania a je popísané v kapitole [Kopírovanie doplnkovej konfigurácie](https://doc.ipesoft.com/pages/viewpage.action?pageId=17271079).

## **Poznámka**

Proces [D2000 CfgSynchro](https://doc.ipesoft.com/display/D2DOCV12SK/D2000+CfgSynchro) v interaktívnom režime pre všetky kopírované objekty typu [Definícia štruktúry](https://doc.ipesoft.com/pages/viewpage.action?pageId=17271446) nachádzajúce sa v cieovej konfiguranej databáze kontroluje, i v zdrojovej konfiguranej databáze nemajú menší poet stpcov ako v cieovej. Ak toto zistí, zobrazí sa upozornenie pre užívatea a pozastaví kopírovanie. Užívate môže poda uváženia bu kopírovanie preruši alebo zmeni kopírované objekty a pokraova v kopírovaní.